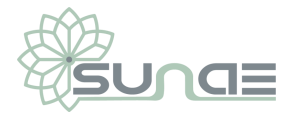

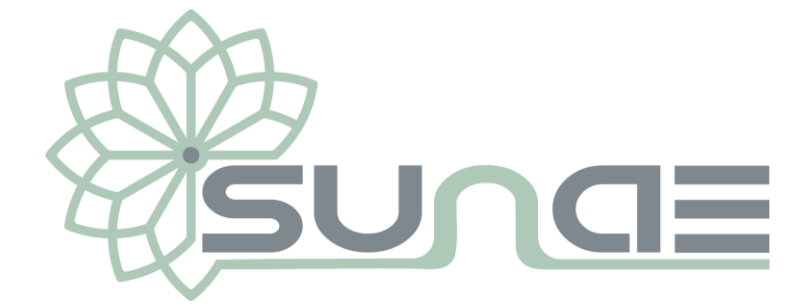

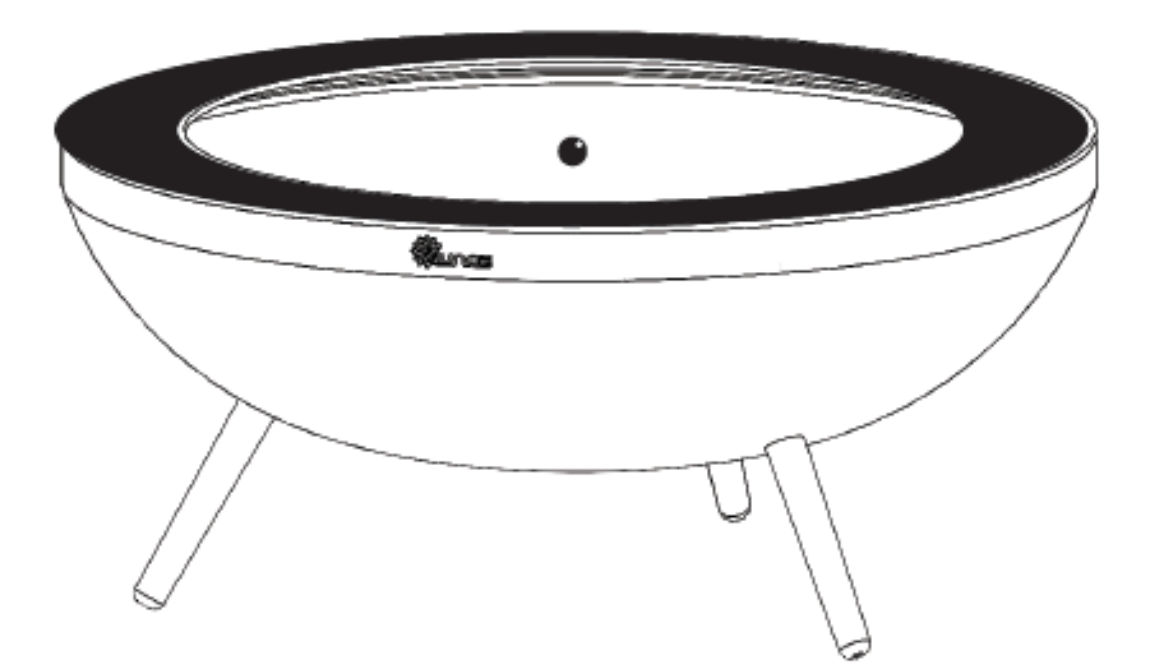

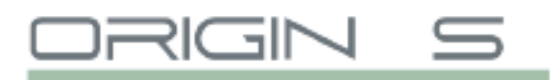

# MANUEL UTILISATEUR

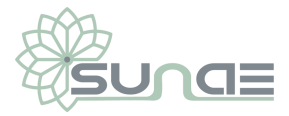

# Contenue de la livraison

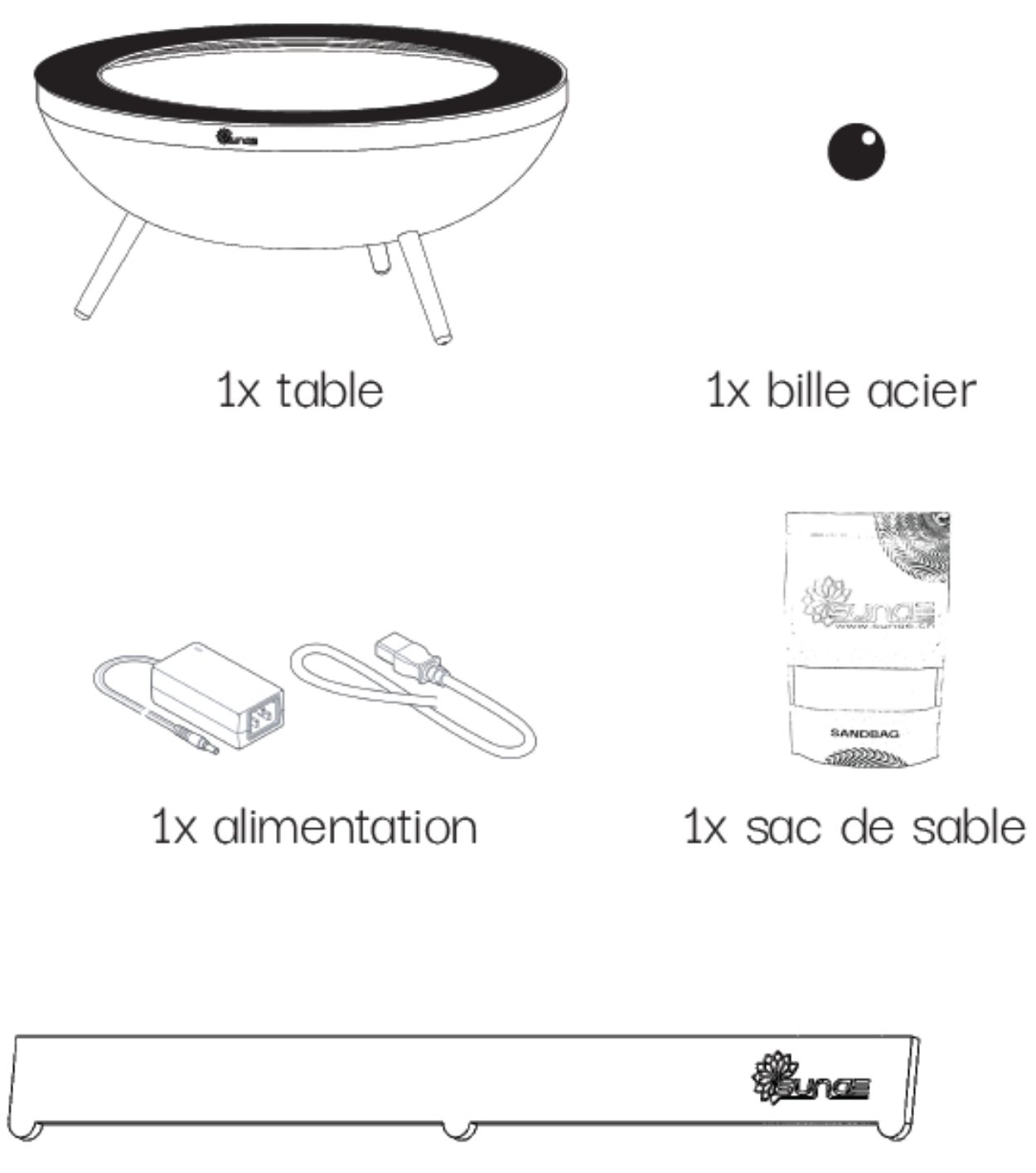

1x rateau lisseur

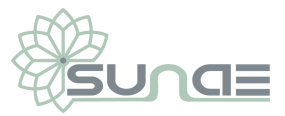

### Chaque produit est unique

Chez SUNAE, chaque produit est unique.

En effet, chaque produit est fait à la main et est, par conséquent, unique avec ses qualités et ses petites irrégularités.

Bien plus qu'un simple objet, la table basse SUNAE provoquera une profonde satisfaction intérieur, un sentiment de détente et d'apaisement proche de la relaxation.

C'est une authentique invitation à la méditation, un véritable antistress.

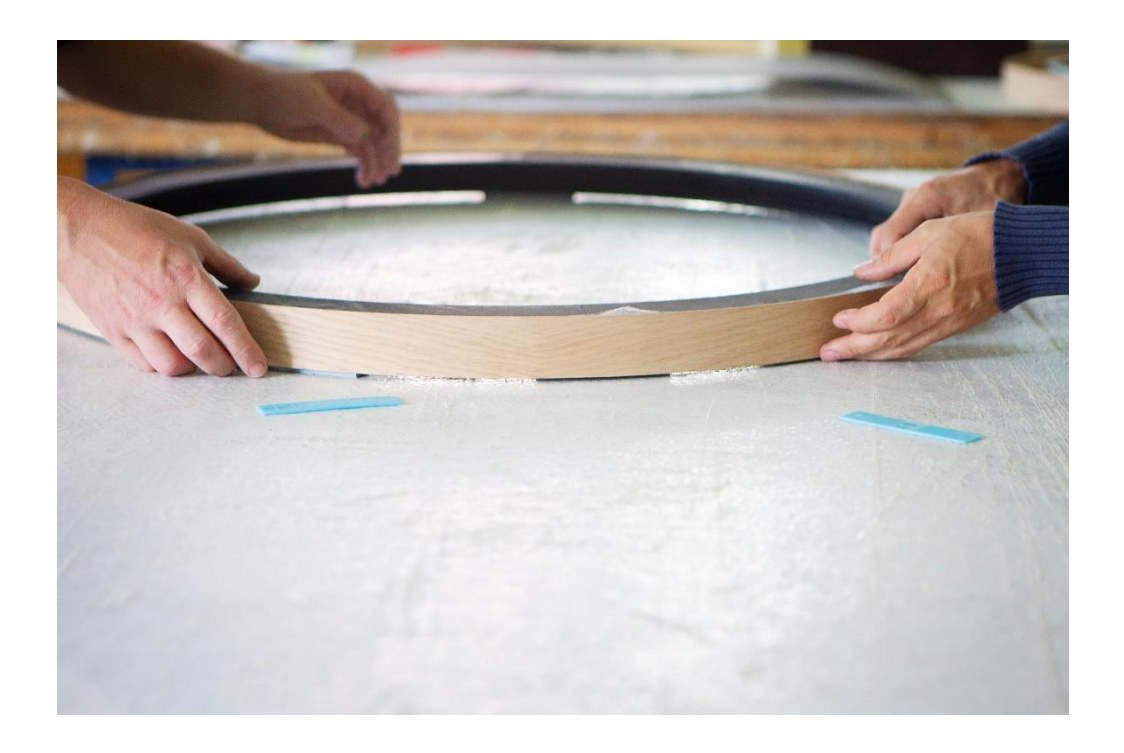

Bienvenue dans le monde SUNAE

**FR**

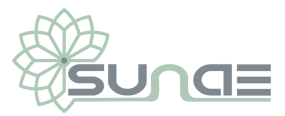

### Première utilisation

# 1: Télécharger l'application

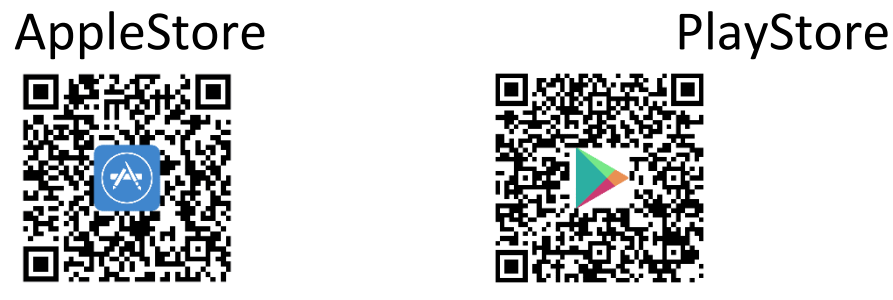

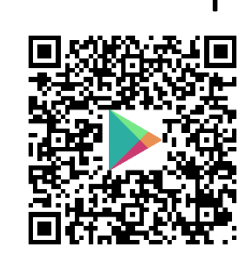

# 2: Montage de la table

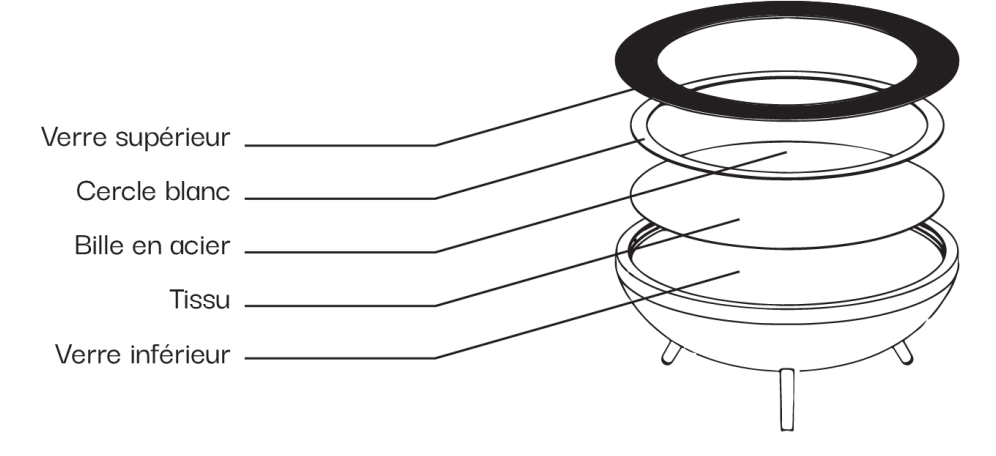

### VIDEO ICI : <https://youtu.be/xvmCcjB7S18>

a: Placez le verre inférieur, le tissu ainsi que le cercle blanc

b: Videz le sac de sable.

Pour plus de contraste, vider le sac dans sa totalité

Pour plus de détails, ne videz pas le sac dans sa totalité

- c: Utilisez le râteau lisseur afin de lisser le sable sur toute la surface
- d: Placez la bille métallique au centre

e: Placez le verre supérieur au-dessus

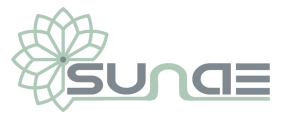

### 3: Mise en route

a: Branchez le câble secteur dessous la table (dernière un des 3 pieds)

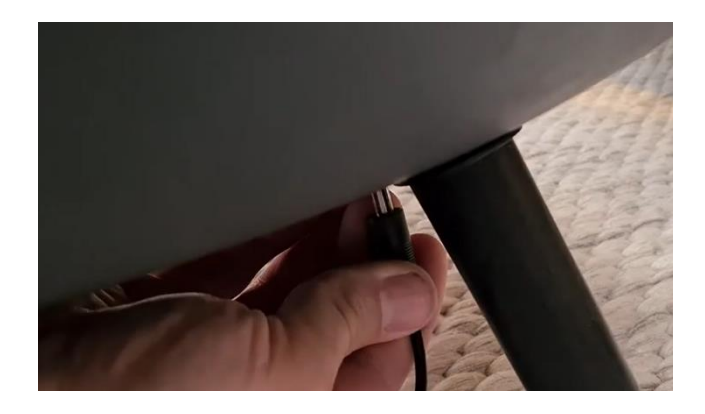

b: Pendant l'initialisation, les Leds vertes tourneront

- c: Une fois l'initialisation terminée, la table s'allume en blanc
- d: Ouvrez l'application sur votre smartphone

### Premier pas avec l'application

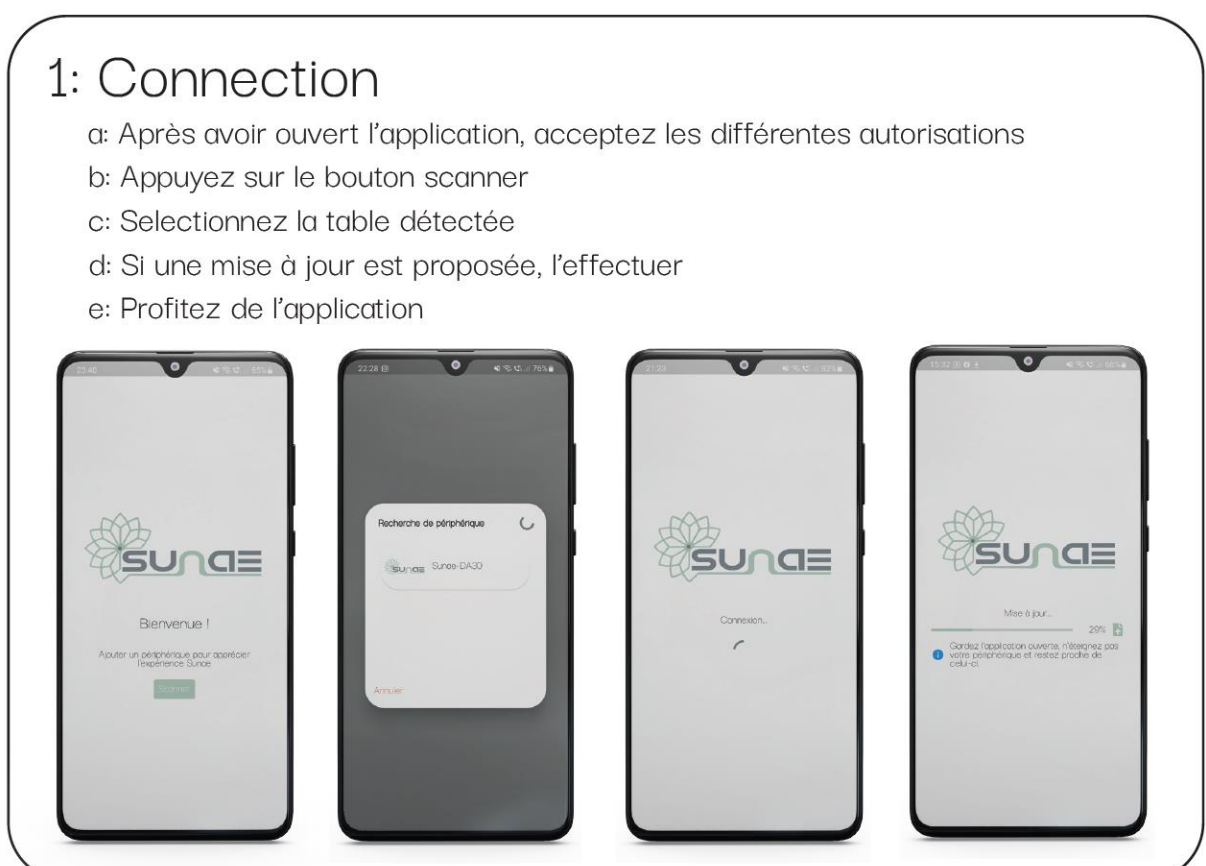

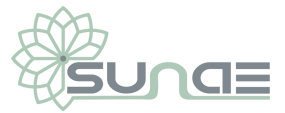

### Note de sécurité

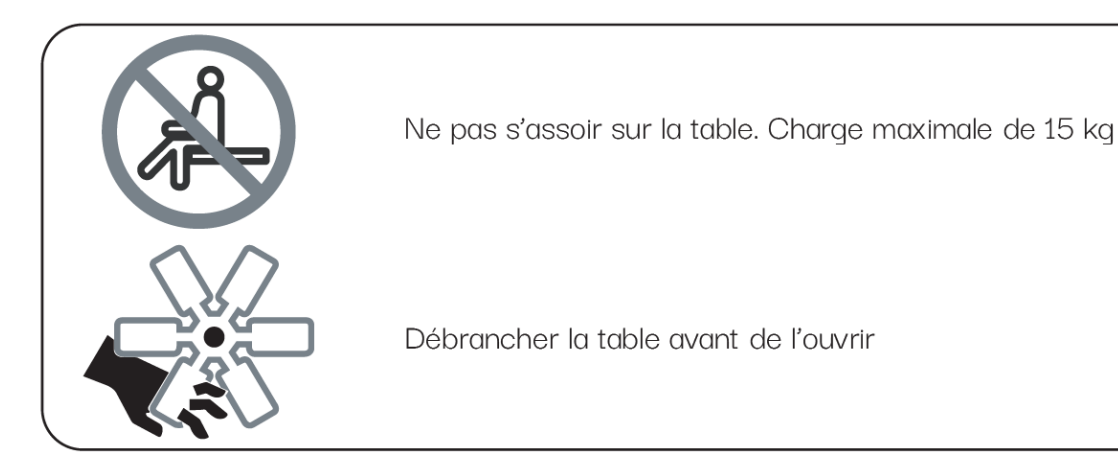

# Application et fonction de base

#### **Menu HOME**

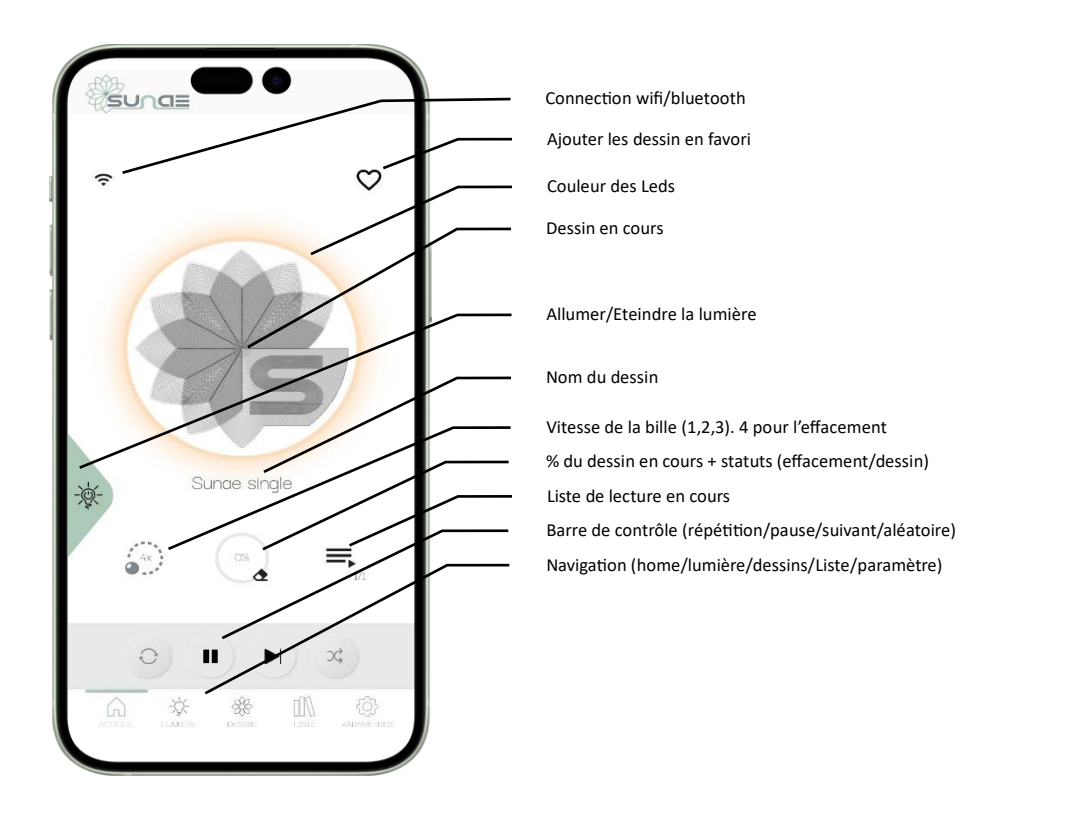

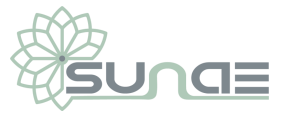

#### **Menu Lumière**

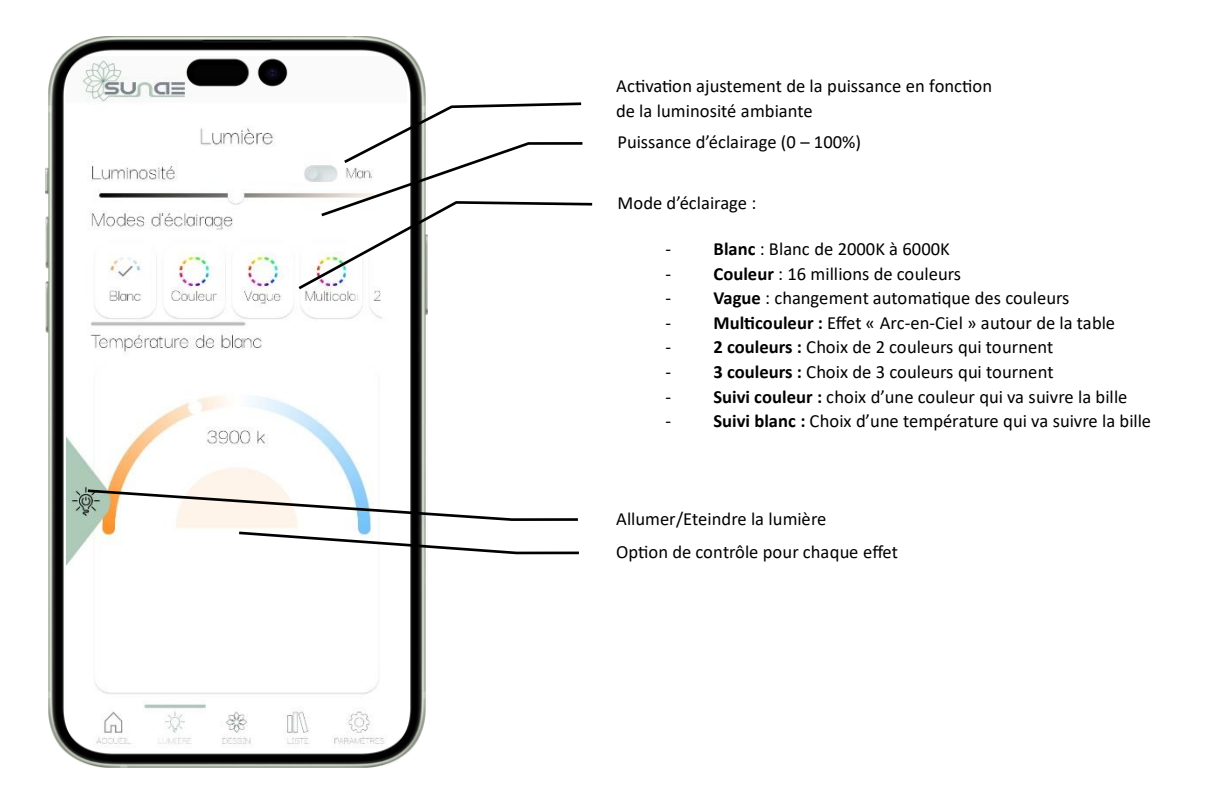

#### **Menu Dessins**

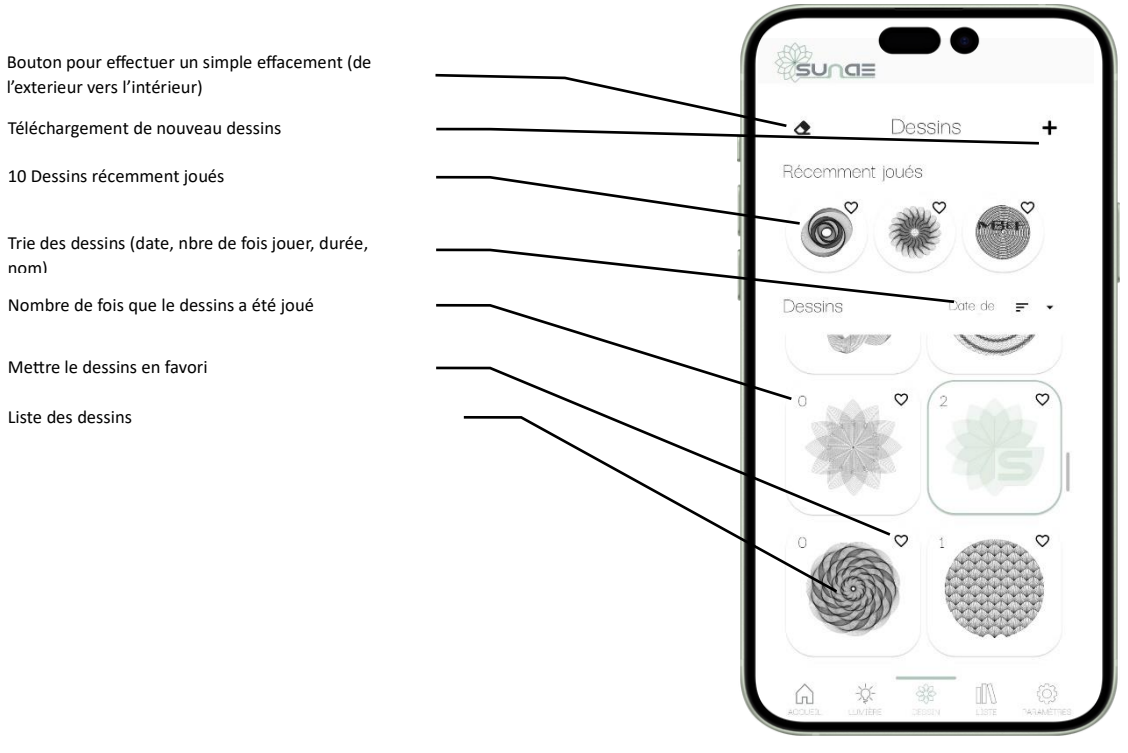

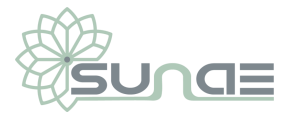

#### **Menu liste**

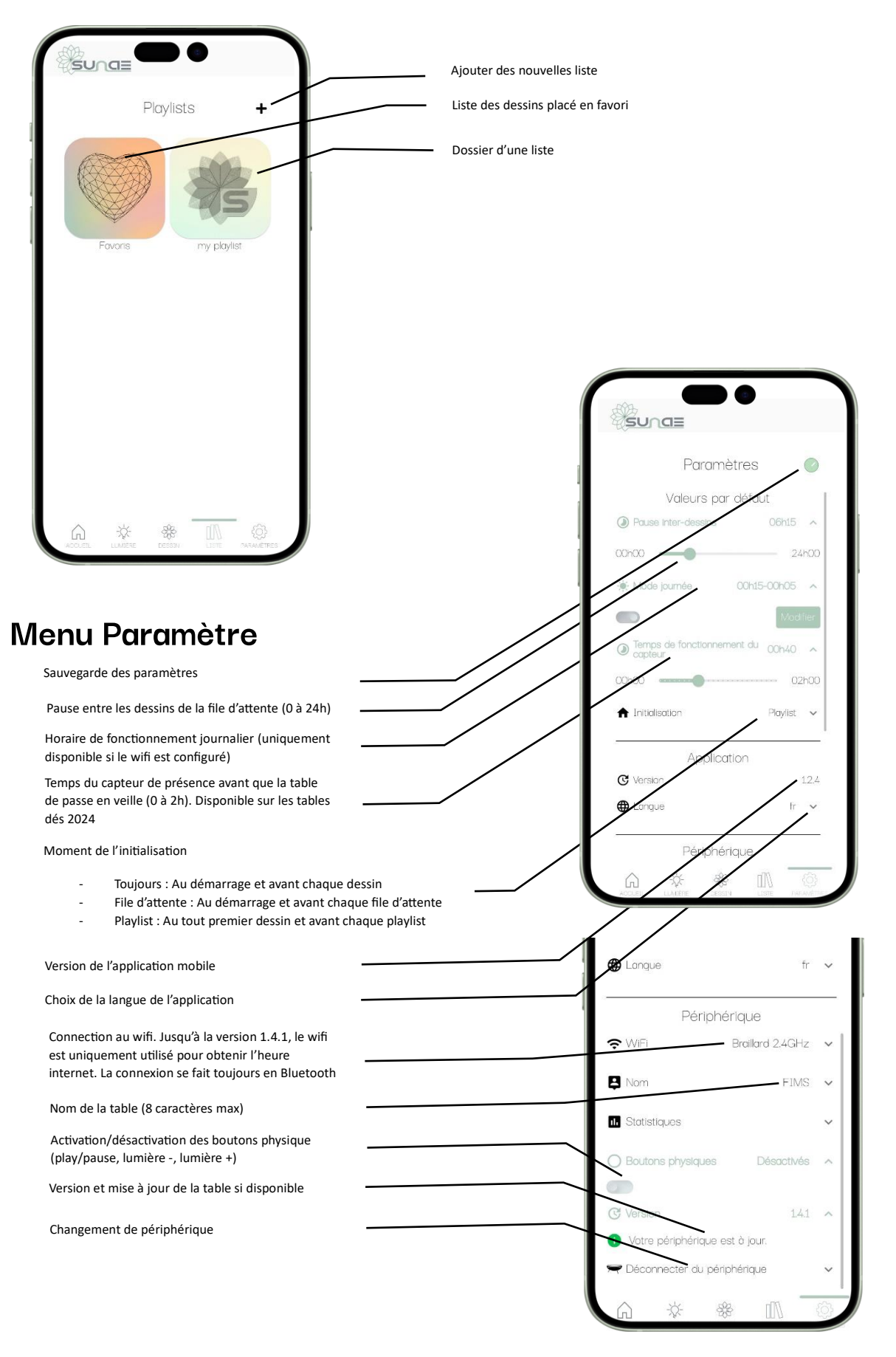

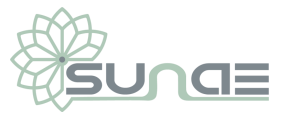

a: impossible de se connecter à la table

Cause:

- Un smartphone est déjà connecté à la table
- La table est trop éloignée
- La table n'est pas alimentée

Solution:

- Fermez complétement l'application sur l'autre smartphone
- Rapprochez-vous de la table (<10m)
- Alimentez la table
- Fermez l'application et l'ouvrir à nouveau
- Débranchez puis rebranchez la table

b: Le sable manque au centre de la table

Cause:

- Certains dessins ont tendance à pousser le sable vers l'exterieur de la table

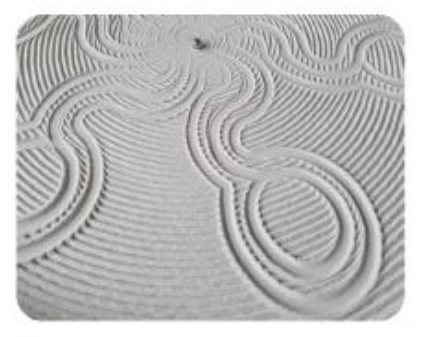

Solution:

- Jouez le dessin de la gomme à plusieurs reprises
- Ôtez le verre supérieur, le cercle blanc et utilisez le
- rateau lisseur afin de lisser le sable sur toute la surface

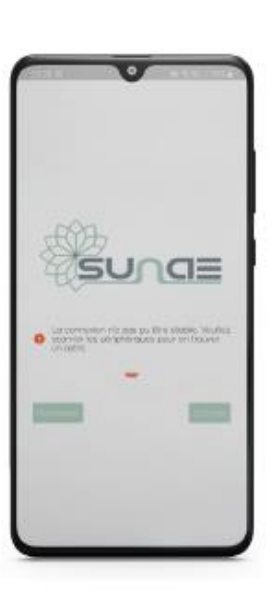

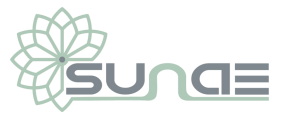

# Entretien et utilisation usuels

#### **Entretien:**

La table SUNAE ne demande pas d'entretien spécifique. Elle est garantie 2 ans ou 2'000 heures de fonctionnement.

Cependant pour une utilisation optimale, nous conseillons d'effectuer les actions suivantes:

- Remplacer le sable toutes les 400 heures de fonctionnement
- Remplacer le tissus toutes les 500 heures de fonctionnement
- Lisser le sable toutes les 50 heures à l'aide du rateau lisseur

Utilisation:

La table SUNAE doit être utilisée dans un endroit sec, à l'intérieur. Elle doit être installée sur une surface plane.

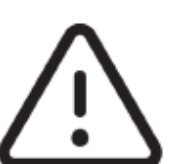

Par défault, le temps de pause entre les dessins est de 5 heures.

Nous conseillons de ne pas faire tourner la table sans aucune pause. En plus de ne pas avoir le temps de profiter de chaque dessin, ceci pourrait entraîner un vieillissement prématuré.

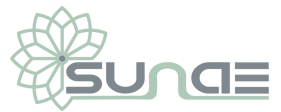

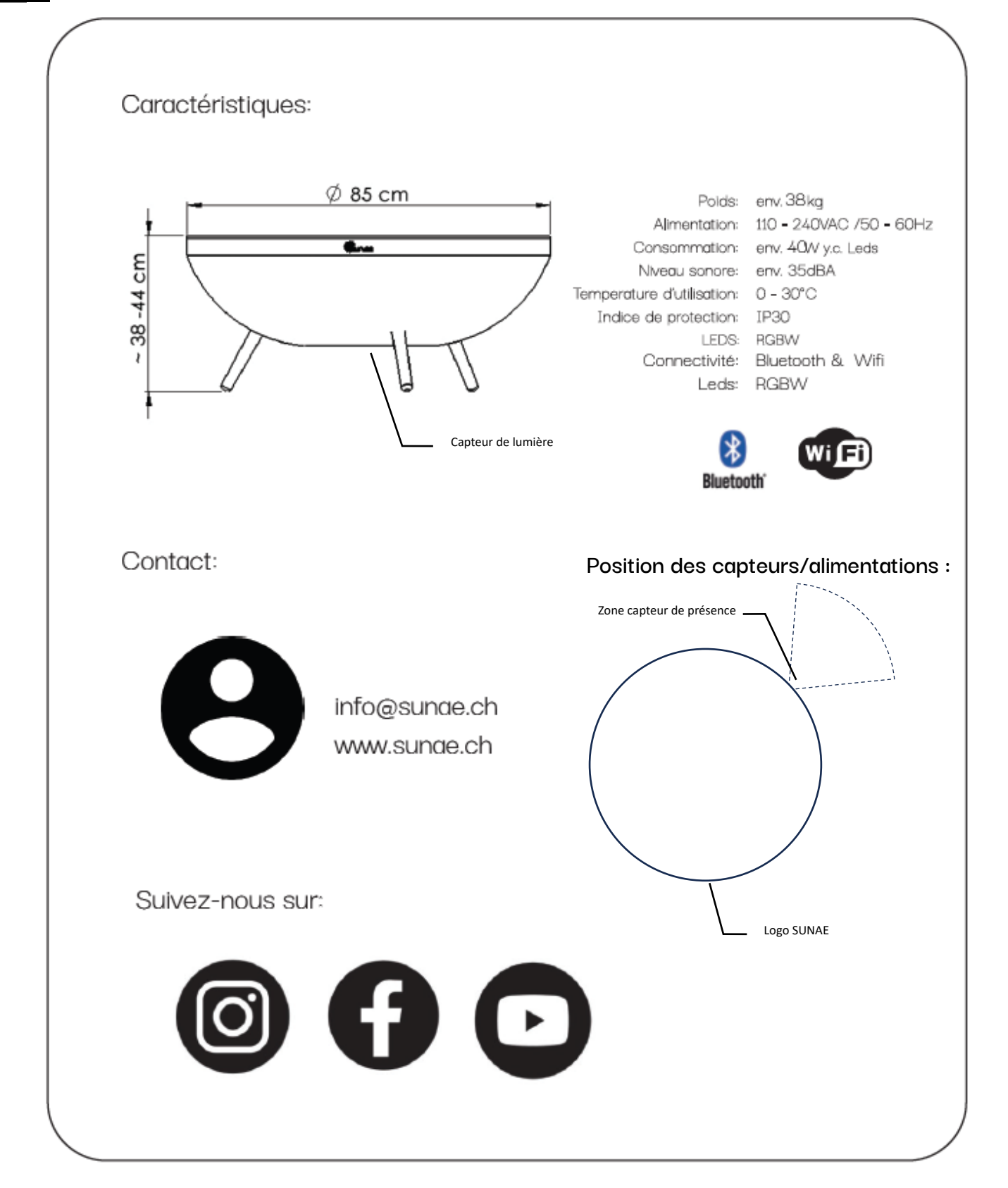

Pour plus d'information, rendez-vous sur notre site /FAQ

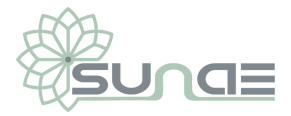

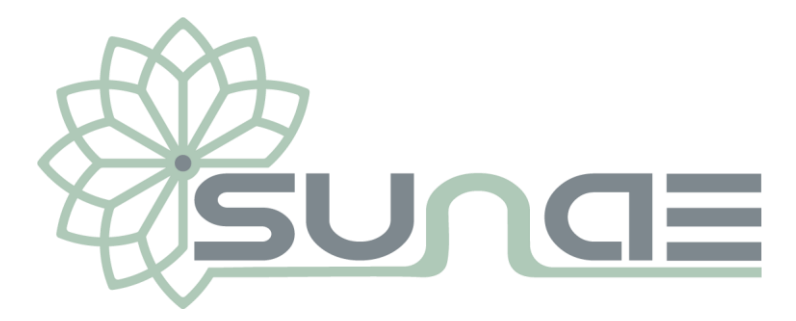

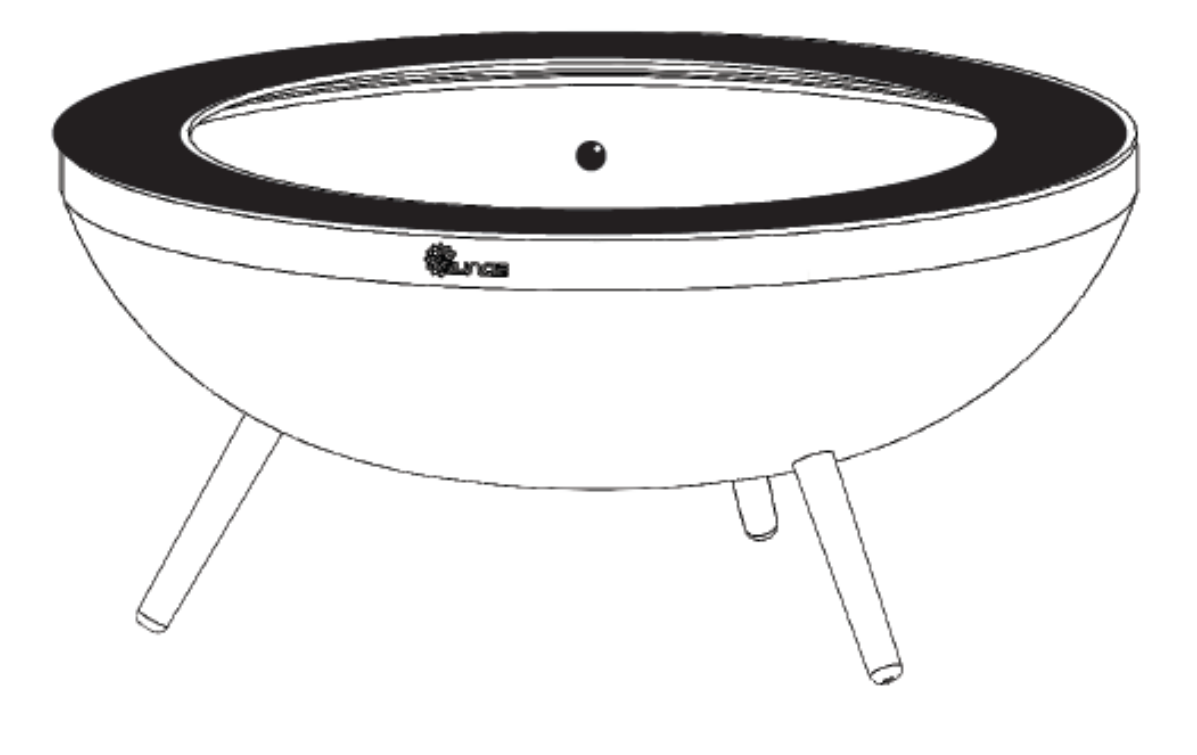

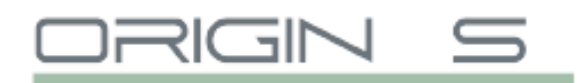

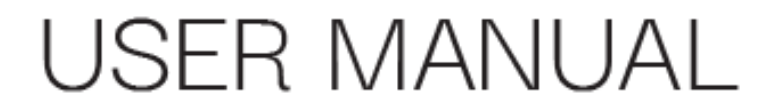

EN

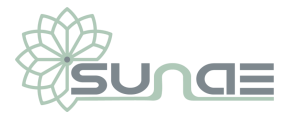

# Scope of delivery

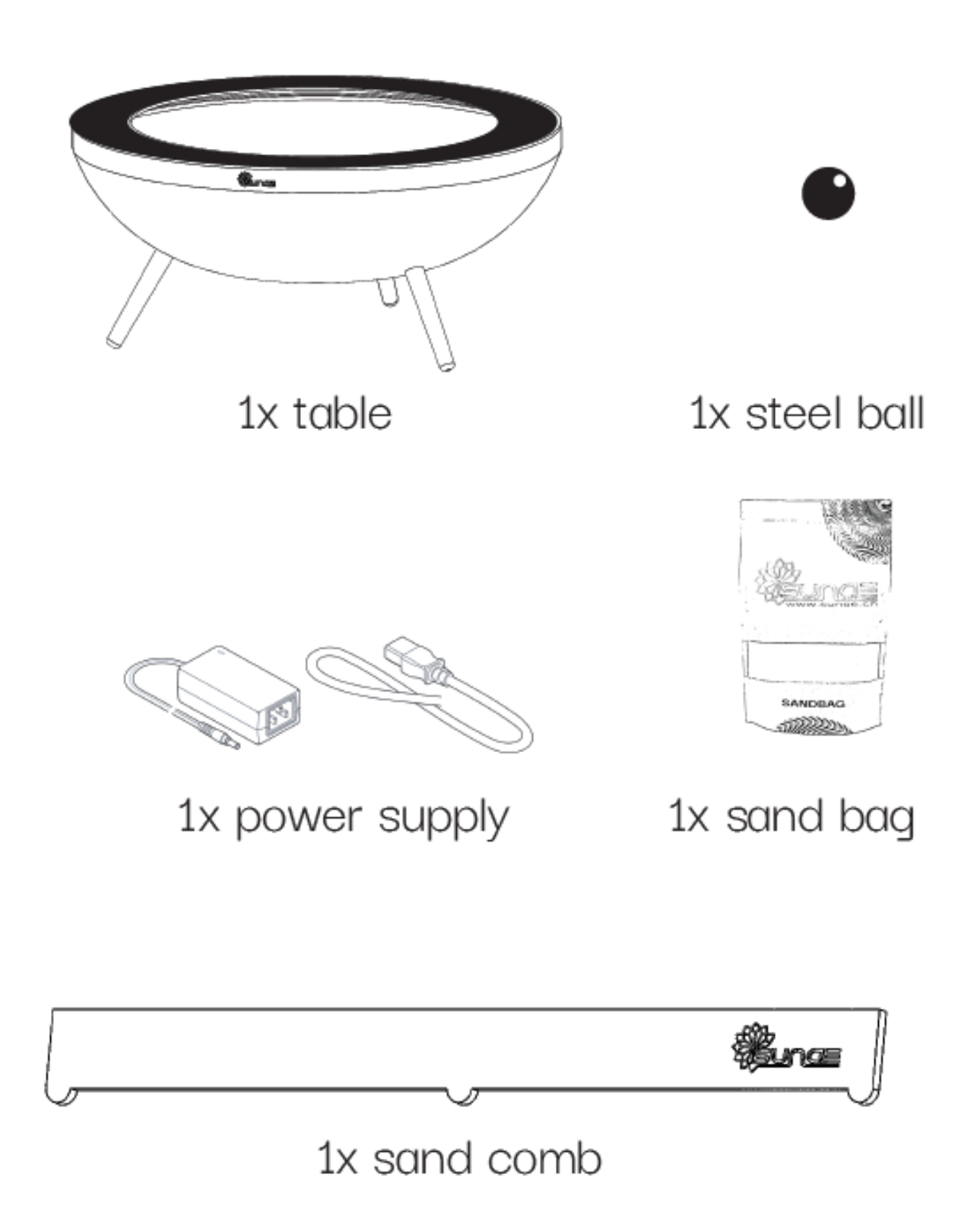

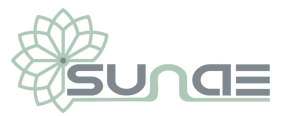

### Each product is unique

At SUNAE, each product is unique.

Indeed, each product is handmade and is therefore unique with its qualities and small irregularities.

Much more than a simple object, the SUNAE coffee table will cause deep inner satisfaction, a feeling of relaxation and appeasement close to relaxation.

It is an authentic invitation to meditation, a real anti-stress.

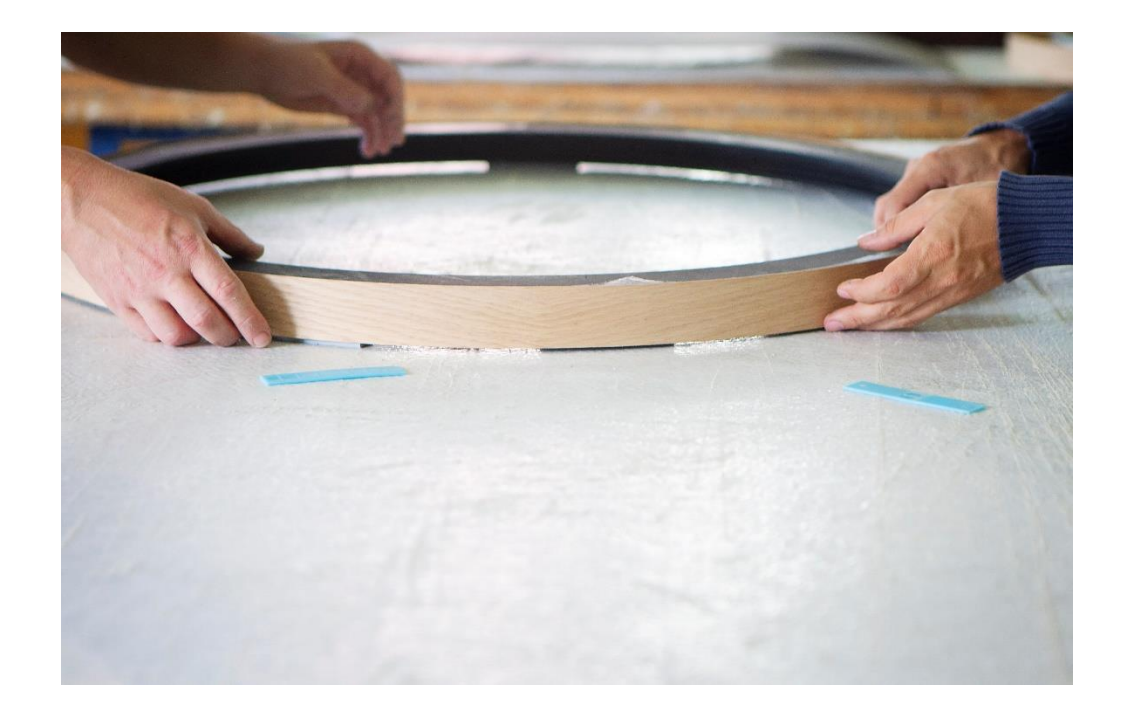

#### Welcome to the SUNAE world

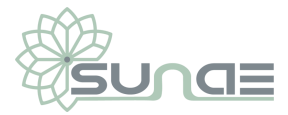

### First use

### 1: Download the app

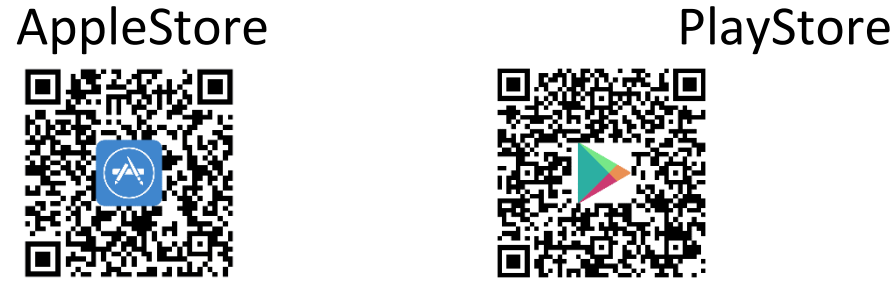

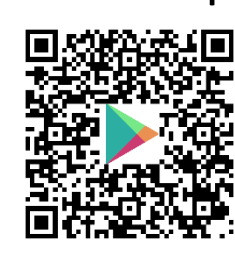

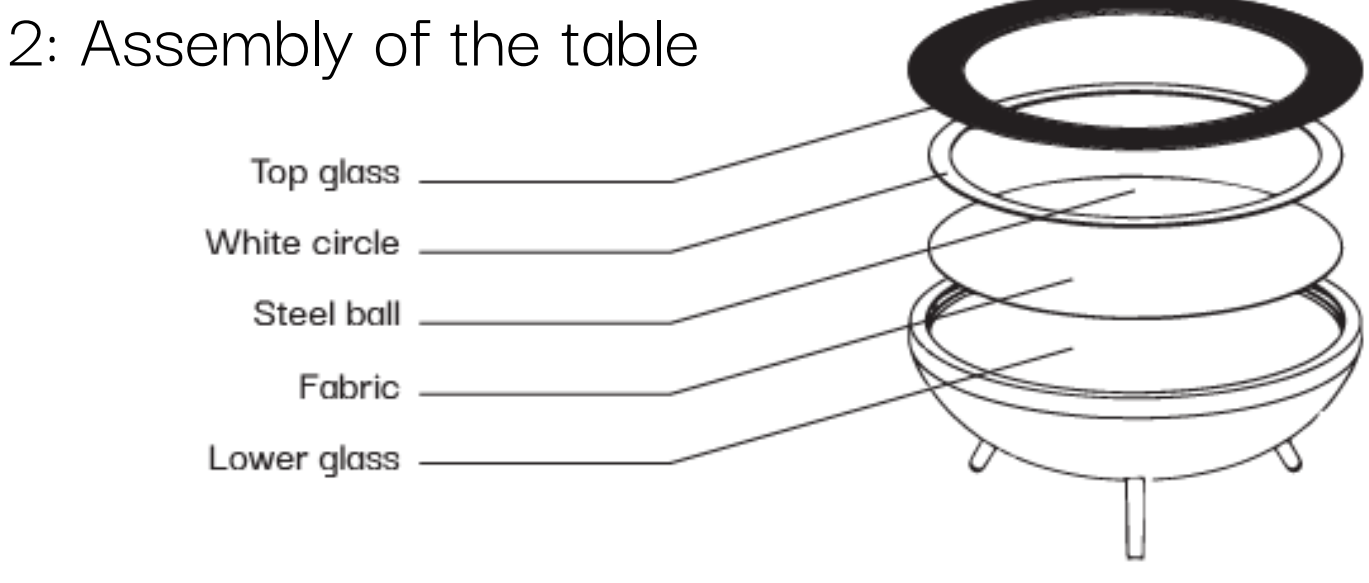

VIDEO ICI : <https://youtu.be/xvmCcjB7S18>

a: Place the lower glass, the fabric and the white circle

b: Empty the sandbag.

For more contrast, empty the bag completely

For more details, do not empty the bag in its entirety

- c: Use the smoothing rake to smooth the sand over the entire surface
- d: Place the metal ball in the center
- e: Place the upper glass black face above

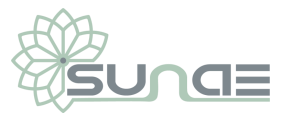

# 3:Getting Started

a: Connect the mains cable under the table (behind one of the 3 legs)

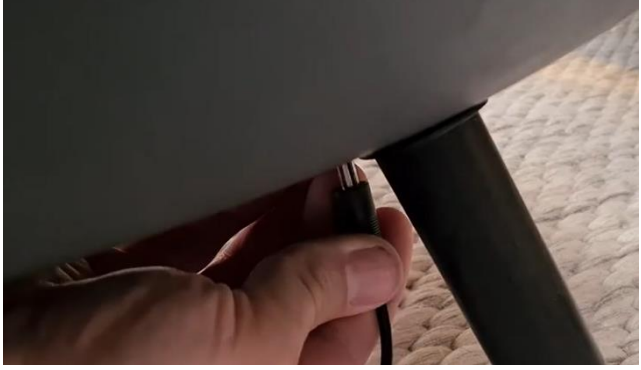

b: During the initialization, the green LEDs will turn c: When initialization is complete, the table lights up white d: Open the app on your smartphone

# Get started with the app

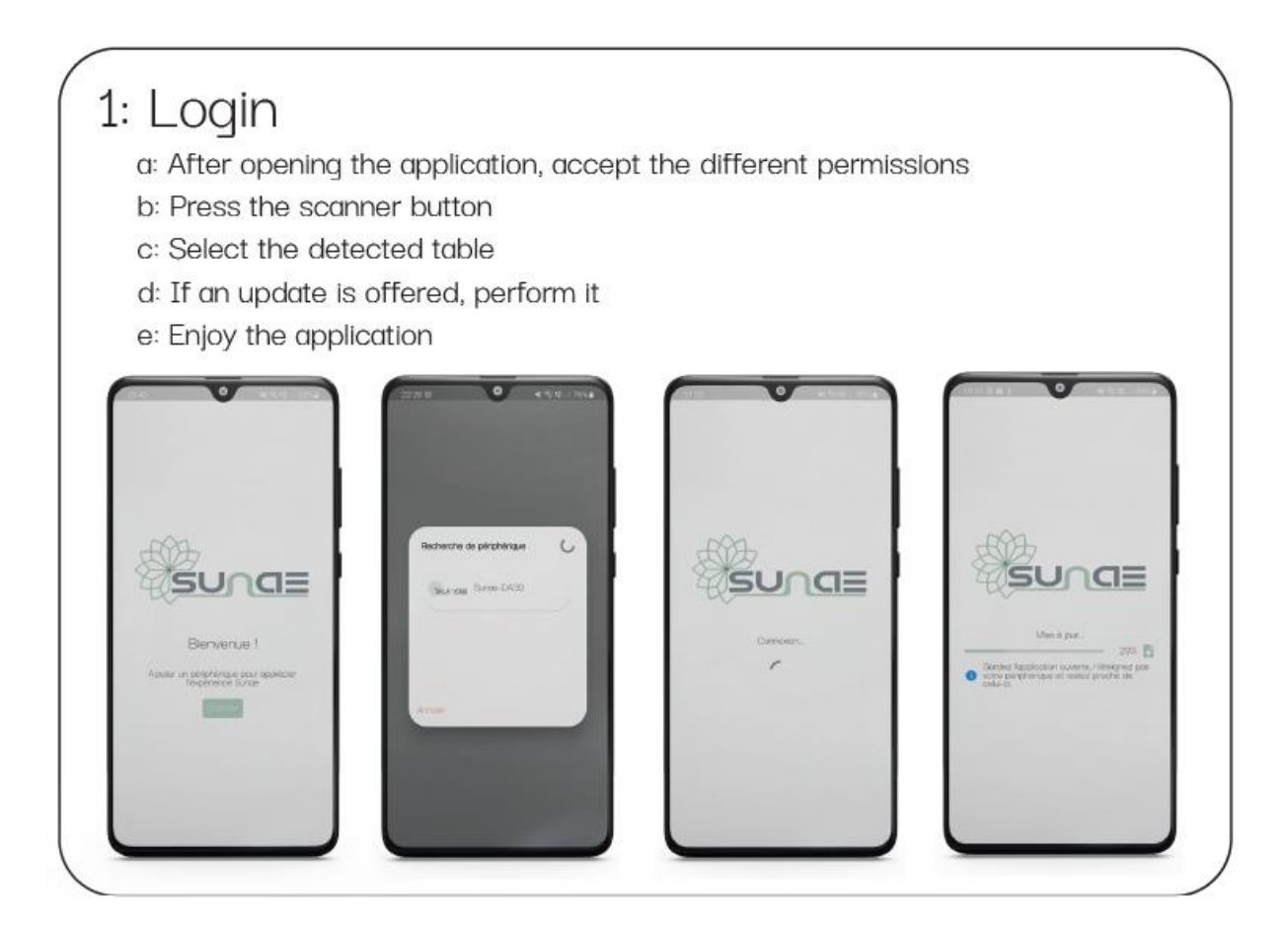

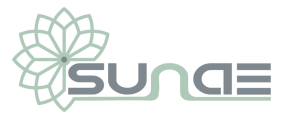

# Security Note

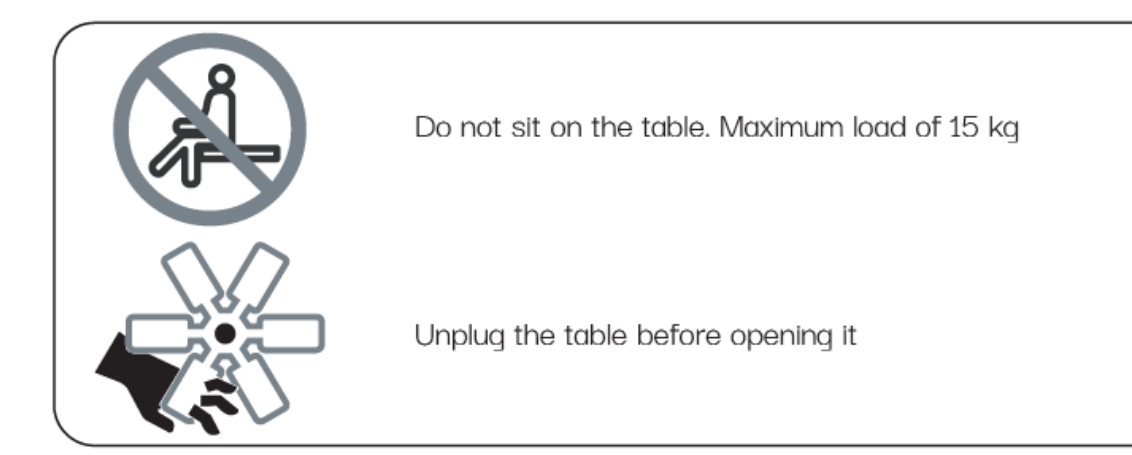

# Application and basic function

### **HOME tab**

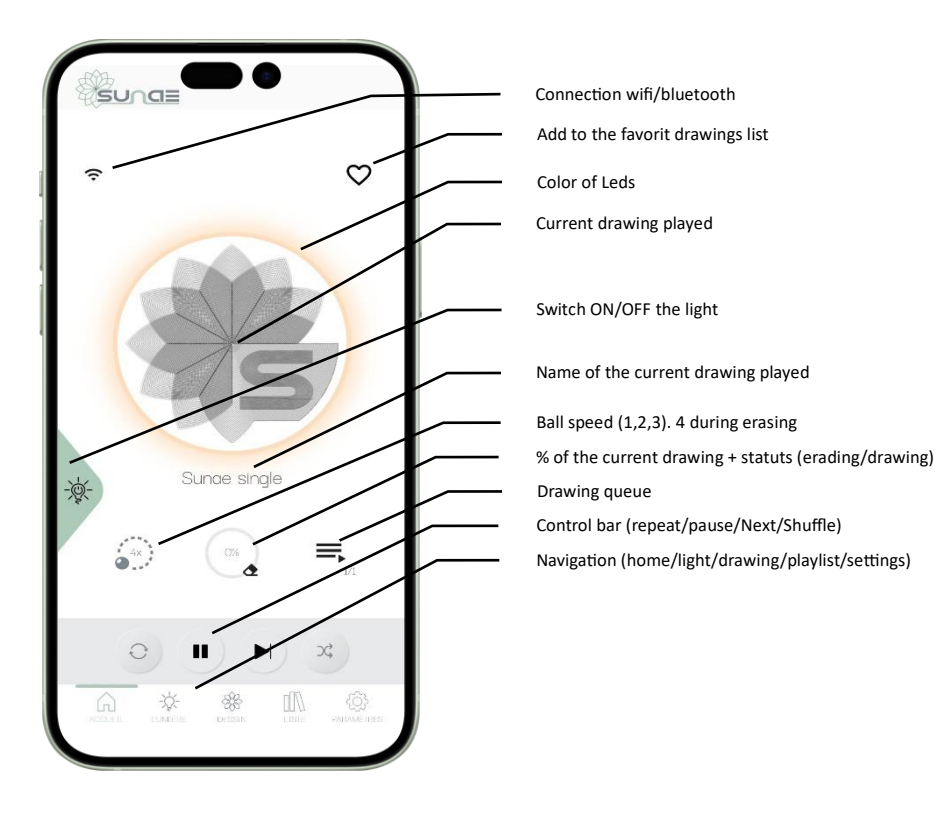

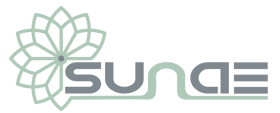

#### **LIGHT tab**

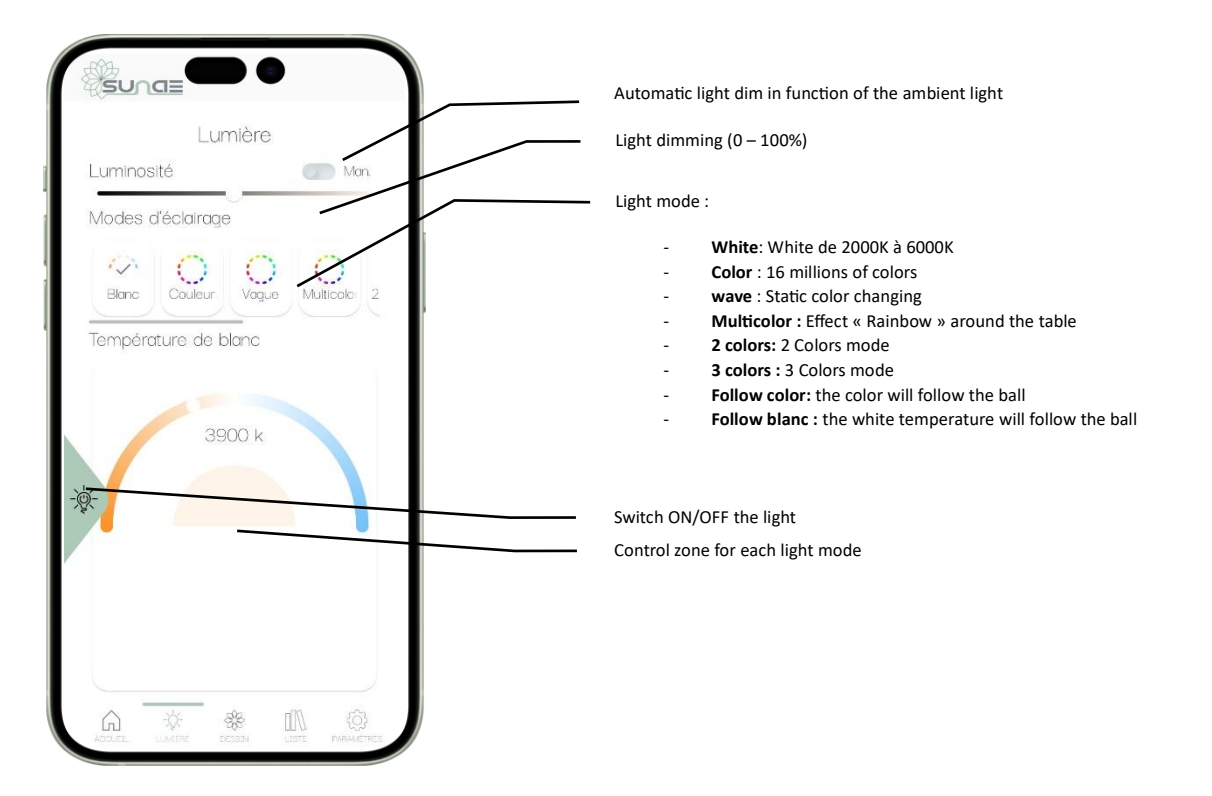

#### **DRAWING tab**

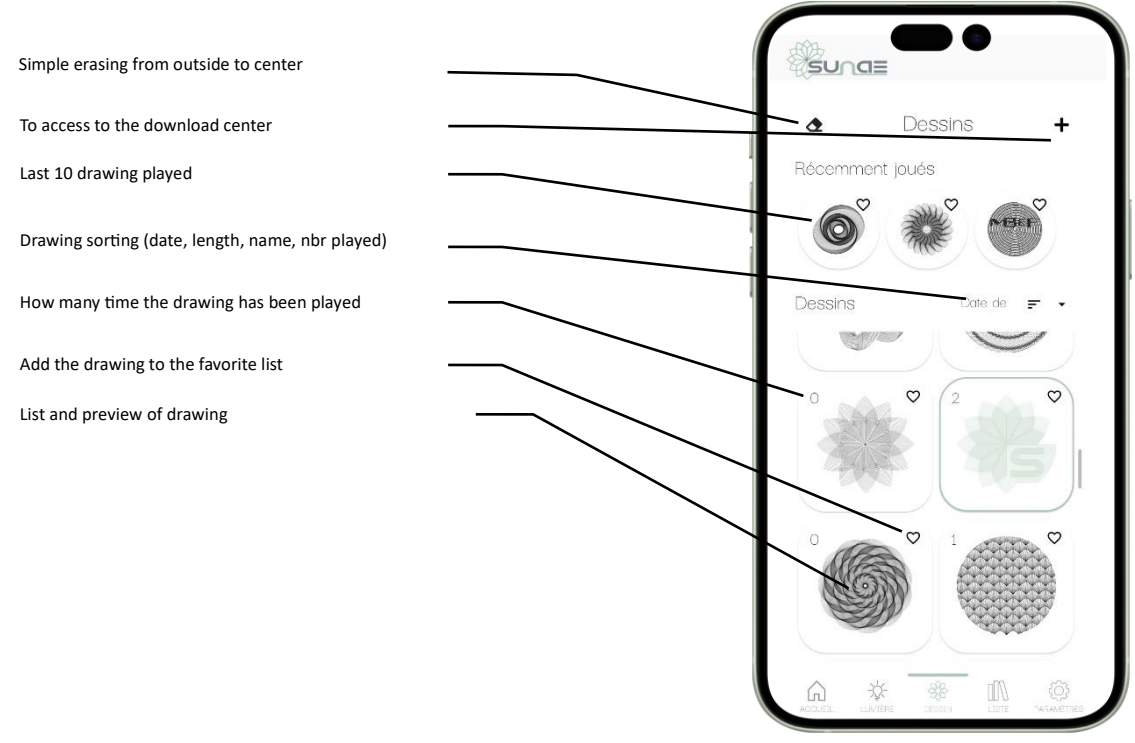

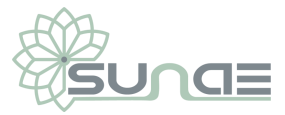

### **PLAYLIST tab**

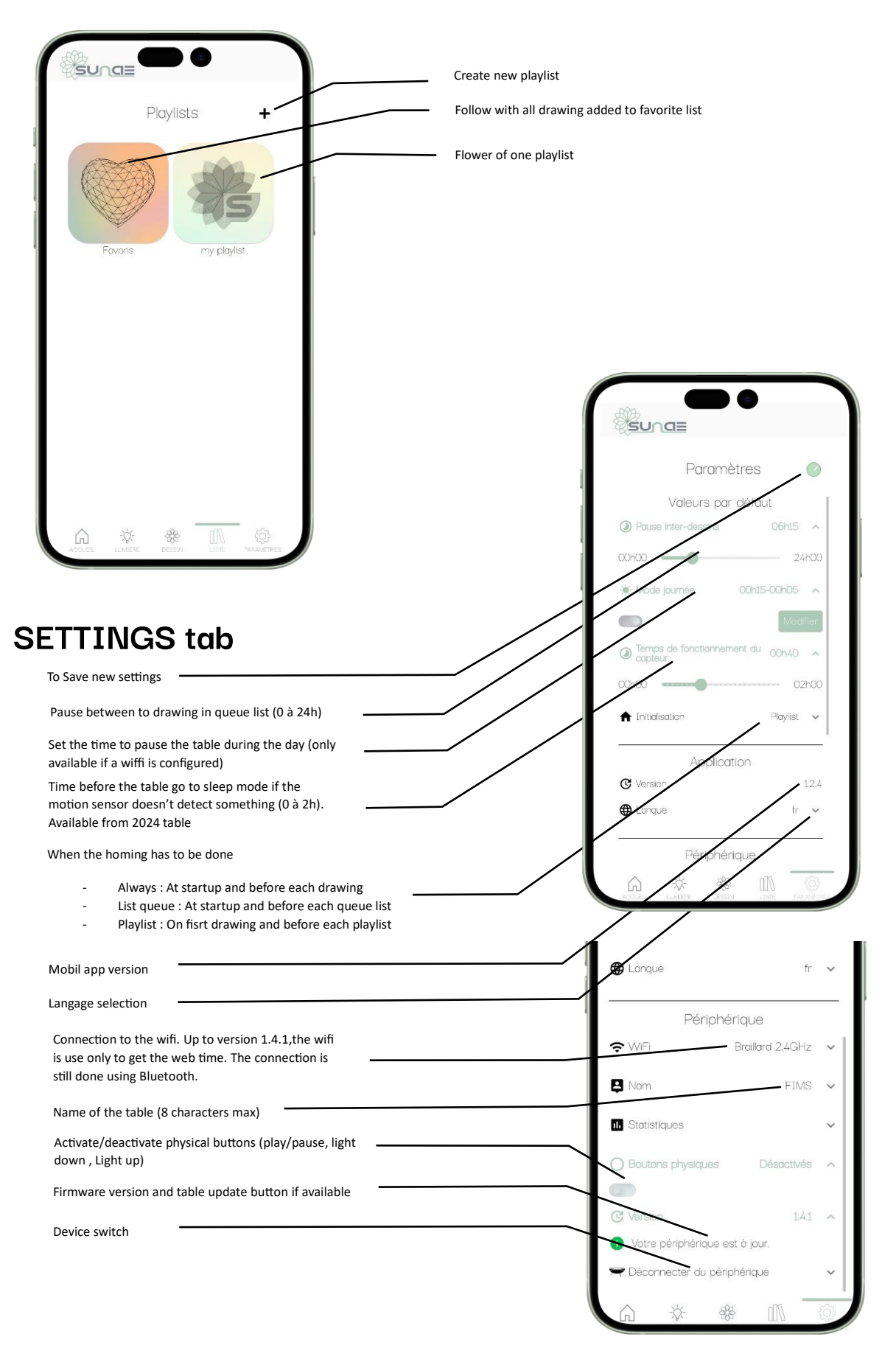

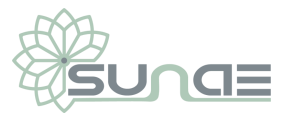

### Error resolution

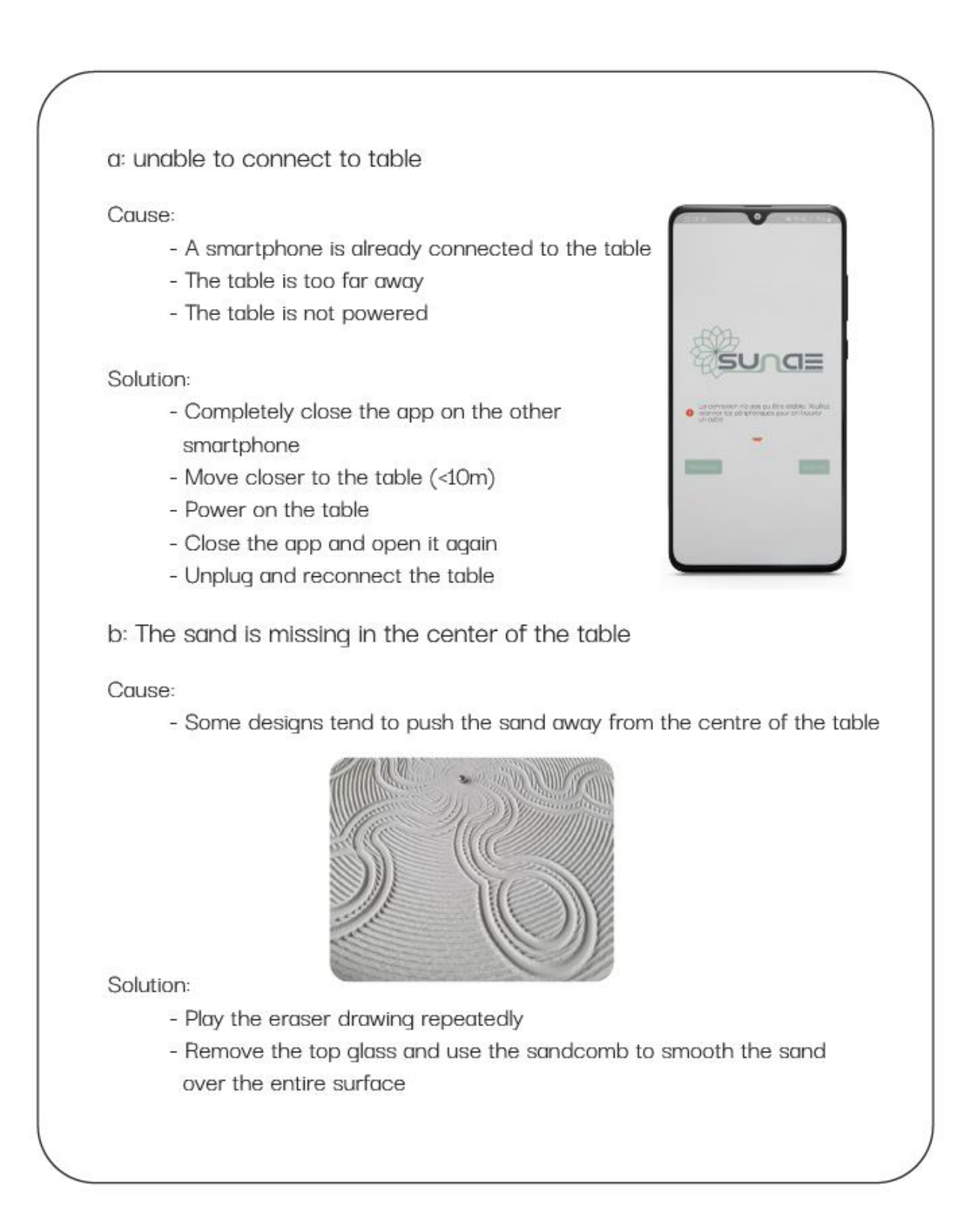

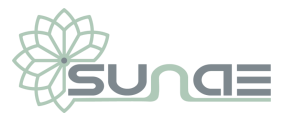

### Routine care and use

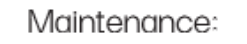

The SUNAE table does not require any specific maintenance. It is quaranteed for 2 years or 2,000 hours of operation. However, for optimal use, we recommend carrying out the following actions:

- Replace the sand every 400 hours of operation
- Replace the fabric every 500 hours of operation
- Smooth the sand every 50 hours using the sandcomb

Rules of use:

The SUNAE table must be used in a dry place, indoors. She must be installed on a flat surface.

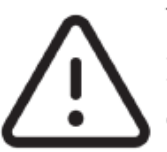

There is 5h break between each drawing set by default. It can be changed but we do not recommend to start a new design without having a break in between.

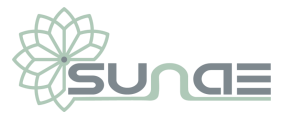

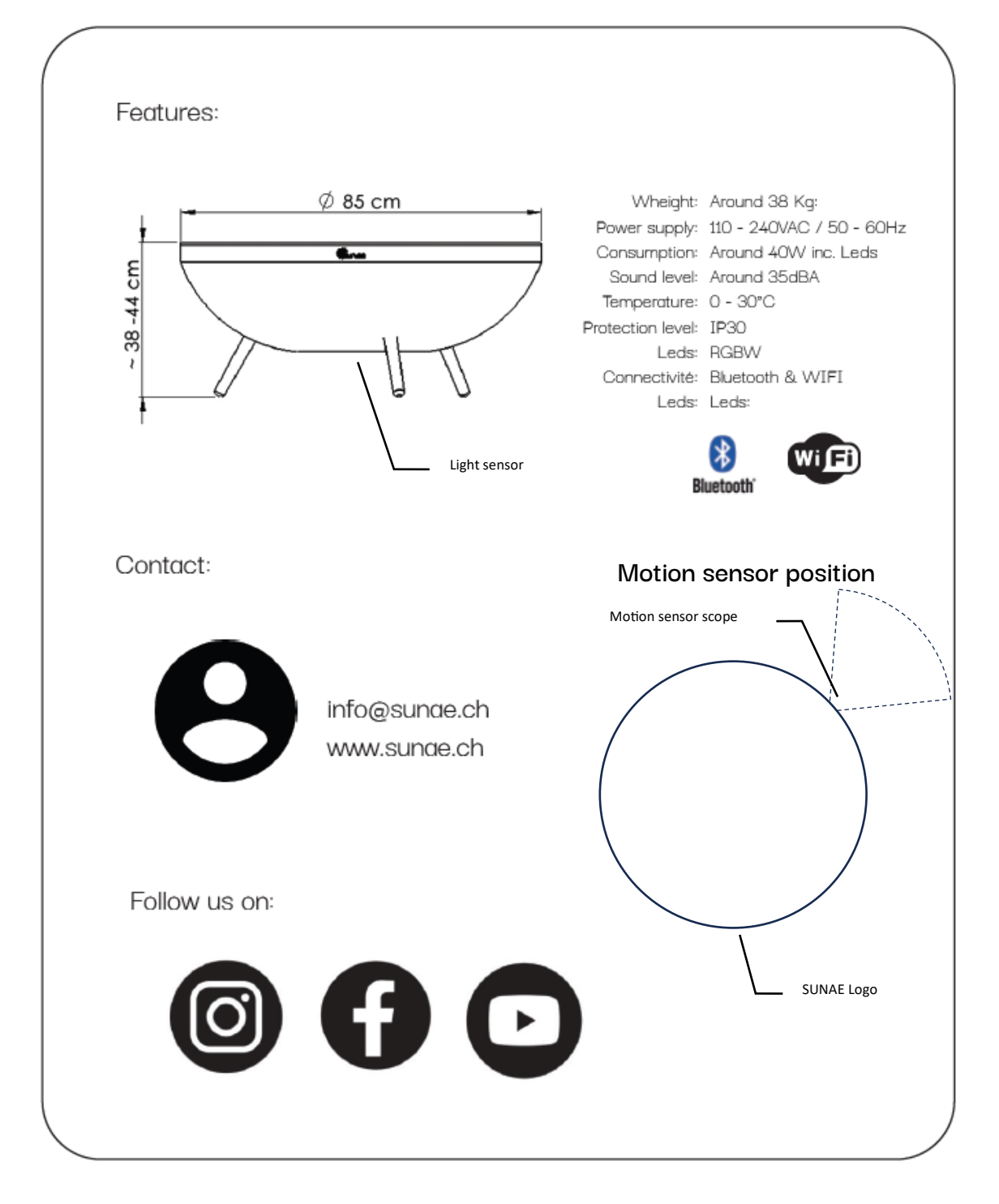

More information on the FAQ on our website [www.sunae.ch/FAQ](file:///D:/solidworks/Scara_sandart%20table/marketing/User%20manual/www.sunae.ch/FAQ)